# qiwi\_api Documentation Выпуск 1.1

Helow19274

мар. 13, 2021

## Содержание:

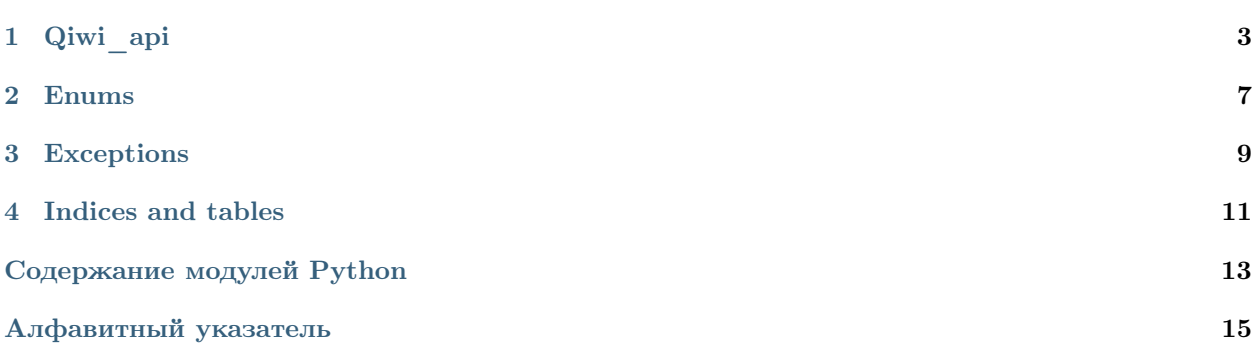

qiwi\_api - модуль для взаимодействия с Qiwi API

Установка:

\$ pip install --upgrade qiwi\_api

Пример:

```
from qiwi_api import Qiwi
```

```
api = Qiwi('your_token_here')
print(api.balance(only_balance=True))
```
Qiwi\_api

```
class qiwi_api.Qiwi(token)
    Класс для работы с Qiwi API
```
[Получить ключ](https://qiwi.com/api)

[Подробнее об API](https://developer.qiwi.com/ru/qiwi-wallet-personal)

 $\bf \Pi$ араметры token  $\left(\textit{str}\right)$  – Ключ доступа к api

get\_profile(auth\_info=True, contract\_info=True, user\_info=True) Получить информацию о профиле

#### Параметры

- auth\_info  $(bool)$  Информация об авторизации
- contract\_info  $(boo1) \text{MHD}$ нформация о кошельке
- user\_info  $(bool)$  Прочие данные

#### get\_identification()

Данные идентификации

identification(birth\_date, first\_name, middle\_name, last\_name, passport, inn=None, snils=None, oms=None)

Упрощённая идентификация

#### Параметры

- birth\_date  $(str)$  Дата рождения в формате ГГГГ-ММ-ДД
- first\_name  $(str) -$ Имя
- middle\_name  $(str) -$  Отчество
- last\_name  $(str) -$ Фамилия
- passport  $(str)$  Серия и номер паспорта (цифры без пробела)
- inn  $(str) HHH$
- snils  $(str) \text{CHMJC}$
- oms  $(str) -$ OMC

<span id="page-7-0"></span>history(rows=10, operation='ALL', sources=None, from date=None, to date=None, next  $txn$  date=None, next  $txn$  id=None)

Получить историю транзакций.

Ограничение - 100 запросов в минуту.

#### Параметры

- rows  $(int)$  Число транзакций. Максимальное количество 50
- operation  $(str)$  Тип операций, учитываемых при подсчете статистики. см. OPERATIONS
- sources  $(list \text{ or } str) Mcro$ чники платежа, учитываемые при подсчете статистики
- from\_date (str ) Начальная дата периода статистики. ГГГГ-ММ-ДД-  $\langle$ часовой пояс>. Указывается так:  $+0000(\text{UTC})$ ,  $+0300(\text{Mock}$ ва) и т.д.
- to\_date  $(str)$  Конечная дата периода статистики.  $\Gamma \Gamma \Gamma \Gamma$ -ММ-ДД- $\prec$ часовой пояс>
- next\_txn\_date  $(str)$  Дата транзакции для отсчета от предыдущего списка. Используется только вместе с nextTxnId
- next\_txn\_id  $(int)$  Номер транзакции для отсчета от предыдущего списка. Используется только вместе с nextTxnDate

statistics(from date, to date, operation= $'ALL'$ , sources=None) Получить статистику транзакций

#### Параметры

- from date  $(str)$  Начальная дата периода статистики.  $\Gamma \Gamma \Gamma$ -MM-ДД- $<$ часовой пояс>. Указывается так:  $+0000(UTC)$ ,  $+0300(Mocka)$  и т.д.
- to\_date  $(str)$  Конечная дата периода статистики.  $\Gamma \Gamma \Gamma \Gamma$ -ММ-ДД- $\prec$ часовой пояс>
- operation (list or  $str$ ) Тип операций, учитываемых при подсчете статистики см. OPERATIONS
- sources  $(str)$  Источники платежа, учитываемые при подсчете статистики

#### transaction\_info(transaction\_id)

Получить информацию о транзакции

```
Параметры transaction_id (str \text{ or } int) – Номер транзакции
```
#### $get\_receiver\_email(transaction_id, email)$

Отправка квитанции по транзакции transaction\_id на email

#### Параметры

- transaction\_id  $(str \text{ or } int)$   $H$ <sub>OMep</sub> транзакции
- email  $(str)$  Адрес почты для получения квитанции

 $balance(only\ balance=False)$ 

Получить баланс кошельков

**Параметры only\_balance**  $(boool)$  – если True, вернётся только название кошелька и его баланс

<span id="page-8-0"></span>comission(provider)

Комиссионные условия провайдера

Параметры provider (str, int or  $Providers$ ) – id провайдера

fill\_form(provider, recipient=None, amount=None, comment=None, blocked=None) Автозаполнение платёжных форм

#### Параметры

- provider (str, int or  $Providers$ ) id провайдера
- recipient  $(str)$  Номер телефона/счета/карты пользователя
- amount  $(int \text{ or } float)$  Сумма в рублях. Должна быть меньше 99 999 рублей
- comment  $(str)$  Комментарий. Только если provider  $== 99$  (перевод на кивикошелёк)
- blocked (list or str) Неактивные поля формы. См. BLOCKABLE\_FIELDS

send\_qiwi(recipient, amount, comment=None)

Перевод на кошелёк Киви

#### Параметры

- recipient  $(str)$  Номер получателя в формате  $71234567890$
- amount  $(int \text{ or } float) Cy_{MMA}$  в рублях. Минимум 1 рубль
- comment  $(str)$  Комментарий

#### send\_mobile(recipient, amount)

Оплата мобильной связи

#### Параметры

- recipient  $(str)$  Номер телефона для пополнения в формате  $71234567890$
- amount  $(int \text{ or } float) \text{Cymma B py6JJAX}$

 $method(method_name, payload=None, method='GET')$ Вызов метода API

#### Параметры

- method\_name  $(str)$  Часть url после <https://edge.qiwi.com/>
- payload  $(str \text{ or } dict)$  json параметры
- method  $(str)$  Merog запроса (get, post)

detect\_operator(number)

Узнать id оператора

Параметры number  $(str)$  – номер телефона в формате  $71234567890$ 

#### Enums

```
qiwi_api.enums.OPERATIONS = ['ALL', 'IN', 'OUT', 'QIWI_CARD']
     Типы операций
qiwi_api.enums.SOURCES = ['QW_RUB', 'QW_USD', 'QW_EUR', 'CARD', 'MK']
     Источники платежей
qiwi_api.enums.BLOCKABLE_FIELDS = ['sum', 'account', 'comment']
    Поля формы, которые можно сделать неактивными
class qiwi_api.Providers
         Базовые классы: enum. IntEnum
     An enumeration.
     QIWI = 99Киви
     ALFABANK = 464Альфа-Банк
    TINKOFFBANK = 466
         Тинькофф Банк
    RSBANK = 815Банк Русский Стандарт
     PSBANK = 821Промсвязьбанк
    VIS = 1960Visa\text{CH}\GammaVISA_RUSSIA = 1963Visa Россия
    MASTERCARD_CIS = 21012
         \text{MasterCard } \text{CH}\Gamma
```
<span id="page-11-0"></span>MASTERCARD\_RUSSIA = 21013  $\operatorname{MasterCard}$ Россия  $MIR = 31652$ Мир

## Exceptions

<span id="page-12-2"></span><span id="page-12-1"></span><span id="page-12-0"></span>class qiwi\_api.exceptions.ApiError

Базовые классы: Exception

class qiwi\_api.exceptions.WrongToken

Базовые классы: [qiwi\\_api.exceptions.ApiError](#page-12-1)

class qiwi\_api.exceptions.PermissionError

Базовые классы: [qiwi\\_api.exceptions.ApiError](#page-12-1)

Indices and tables

- <span id="page-14-0"></span> $\bullet\,$  genindex
- $\bullet \hspace{0.5em} \text{modindex}$
- $\bullet\,$  search

Содержание модулей Python

<span id="page-16-0"></span>q

qiwi\_api, [3](#page-6-0) qiwi\_api.enums, [7](#page-10-0)  $\verb|qivi_api.c{}$ exceptions,  $9$ 

### Алфавитный указатель

### <span id="page-18-0"></span>A

ALFABANK (атрибут qiwi\_api.Providers), [7](#page-10-2) ApiError (класс в qiwi api.exceptions), [9](#page-12-2)

### B

balance() (метод qiwi api. $Qiwi$ ), [4](#page-7-0) BLOCKABLE\_FIELDS (в модуле  $qiwi$  api.enums), [7](#page-10-2)

### $\mathcal{C}$

comission() (метод qiwi\_api.Qiwi), [4](#page-7-0)

### $\Gamma$

detect\_operator() (метод qiwi\_api. $Qiwi$ ), [5](#page-8-0)

### F

fill\_form() (метод qiwi\_api.Qiwi), [5](#page-8-0)

### G

 $get\_identification()$  (*Memod qiwi\_api.Qiwi*), [3](#page-6-1)  $get\_profile()$  (*Memod qiwi api.Qiwi*), [3](#page-6-1)  $get\_ receipt\_email()$  (*Memod qiwi api.Qiwi*), [4](#page-7-0)

### H

history() (метод qiwi\_api.Qiwi), [4](#page-7-0)

#### I

identification() (метод qiwi\_api. $Qiwi$ ), [3](#page-6-1)

### M

MASTERCARD\_CIS (ampubym qiwi\_api.Providers), [7](#page-10-2) MASTERCARD\_RUSSIA (ampubym qiwi\_api.Providers),

method() ( $\mu$ emod qiwi\_api.Qiwi), [5](#page-8-0) MIR (атрибут qiwi\_api.Providers), [8](#page-11-0)

[7](#page-10-2)

### $\Omega$

OPERATIONS (в модуле qiwi api.enums), [7](#page-10-2)

### P

PermissionError (класс в qiwi api.exceptions), [9](#page-12-2) Providers (класс в qiwi\_api), [7](#page-10-2) PSBANK (ampubym qiwi\_api.Providers), [7](#page-10-2)

### Q

QIWI (атрибут qiwi\_api.Providers), [7](#page-10-2) Qiwi  $(\kappa \text{arcc s } \text{qiwi } \text{ } \text{api}), 3$  $(\kappa \text{arcc s } \text{qiwi } \text{ } \text{api}), 3$ qiwi\_api  $(\text{mod}y \text{ and}), 3, 7$  $(\text{mod}y \text{ and}), 3, 7$  $(\text{mod}y \text{ and}), 3, 7$  $(\text{mod}y \text{ and}), 3, 7$ qiwi\_api.enums  $(\text{mod}y_{\text{AD}})$ , [7](#page-10-2) qiwi\_api.exceptions  $(modyAv), 9$  $(modyAv), 9$ 

#### R

RSBANK (атрибут qiwi\_api.Providers), [7](#page-10-2)

### S

send\_mobile() ( $\text{Memo}$ ) qiwi\_api. $Qiwi$ ), [5](#page-8-0) send\_qiwi() (метод qiwi\_api.Qiwi), [5](#page-8-0) SOURCES (в модуле qiwi api.enums), [7](#page-10-2) statistics() (метод qiwi\_api.Qiwi), [4](#page-7-0)

### T

TINKOFFBANK (ampubym qiwi\_api.Providers), [7](#page-10-2) transaction\_info() (метод qiwi\_api.Qiwi), [4](#page-7-0)

### $\sqrt{ }$

VISA\_CIS (атрибут qiwi\_api.Providers), [7](#page-10-2) VISA\_RUSSIA (атрибут qiwi\_api.Providers), [7](#page-10-2)

### W

WrongToken (класс в qiwi\_api.exceptions), [9](#page-12-2)